## Solution Brief

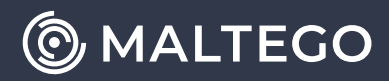

# **Maltego for Fraud Investigations**

### Maltego Accelerates Data-to-Decision Times on Complex Fraud Investigations

Fraud Analysts must often deal with large volumes of data to obtain actionable results for investigations in the "gray area". As an intuitive graphical link analysis software with data mining capabilities, Maltego can help Fraud teams transform and speed up their analysis workflows from hours into minutes by providing a visual representation of their data. This ultimately helps them ensure the protection of their organization's online brand and customers from fraud and abuse schemes.

### Bundeskriminalamt 纝

### **Mirko Manske**

German Federal Criminal Police Office (Bundeskriminalamt)

 $\prime$ 

At the German Federal Criminal Police Office, we started using Maltego in 2016 and have kept adding more seats ever since. We consider Maltego as an indispensable tool to fight crime for the new generation of policemen.

 $\prime$ 

Face current challenges such as account takeover and delve deeper into investigations by enriching them with data from threat intelligence providers

Track the movement of cryptocurrencies across the blockchain and perform follow-the-money investigations faster and easier

### **Cyber Threat Intel CLUB Cryptocurrencies CLUB Entity & Company Data**

Access comprehensive databases of company registries and personal identifiers to further contextualize investigations, verify information, and find potential risks

### Expedite Data Contextualization for "Gray Area" Alerts with a Fully Integrated Analysis Platform

Maltego helps fraud analysts spot patterns of fradulent behavior faster. With the Maltego Transform Hub featuring out-of-the-box integrations with over sixty of the most

Check out Maltego's data integrations in our **[Transform Hub!](https://www.maltego.com/transform-hub/)** prominent vendors and reputable OSINT sources, analysts can better enrich and contextualize their internal data for a faster, more compre-hensive analysis.

### Break Down Complex Investigations into Easy-to-Understand Graphs

Annotate and bookmark Entities to keep track of findings. Use the different Layouts and Viewlets to help analysts iden-tify patterns and uncover critical pieces of data. Configure new Viewlets to fit your needs or develop custom Machines to automate your investigative workflows. Write custom data and tool integrations for your existing data lake to improve your investigative workflows and policies.

### Import Data from Spreadsheets and Export Maltego Graphs for Your Reporting Needs

Load your data into Maltego and visualize key elements of your investigations on a graph to spot patterns faster and identify behaviors that automated systems would have missed. And, because images are worth a thousand words, export your Maltego Graphs to include a visual representa-tion of your findings in your reports.

By adding Maltego to your toolkit, you can reduce time spent on the analysis phase of investigations and focus on finding new vectors of fraudulent behavior to keep your customers and brand safe.

 $-1.57749$ 

 $237.94$ 

**Download Maltego for free** or **schedule a personalized demo** with our Maltego experts to learn how Maltego increases the speed and precision of complex Fraud investigations.

# **OMALTEGO**

Maltego empowers investigators worldwide to speed up and increase the precision of their investigations through easy data integration in a single interface, aided by powerful visualization and collaborative capabilities to quickly zero in on relevant information. Maltego is a proven tool that has empowered over one million investigations worldwide since its first launch in 2008. Due to its wide range of possible use cases ranging from threat intelligence to fraud investigations, Maltego is used by a broad audience, from security professionals and pen testers to forensic investigators, investigative journalists, and market researchers

Learn more about how we can empower your investigations on **[maltego.com](http://www.maltego.com)** Copyright © 2022

 Maltego Technologies GmbH. All rights reserved.